## **ERGÄNZUNGSDATENBLATT ZUM EA eDIP240-7**

Mithilfe von Widerständen kann am nichtbenutzten Touchpanelanschluss eine Matrixtastatur angeschlossen werden. Je nach Beschaltung sind 1 bis 36 Tasten (6x6 Matrix) möglich. Zum Anschluss der Tastatur müssen 4 Leitungen an den freien Touchpads (Pin1=Bottom; Pin2=Left; Pin3=Top; Pin4=Right) angelötet werden.

Es können nur potentialfreie Taster verwendet werden (keine Schalter). Doppel - oder Mehrfachtastendrücke sind nicht möglich.

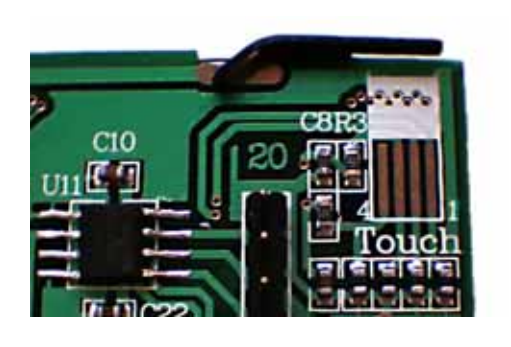

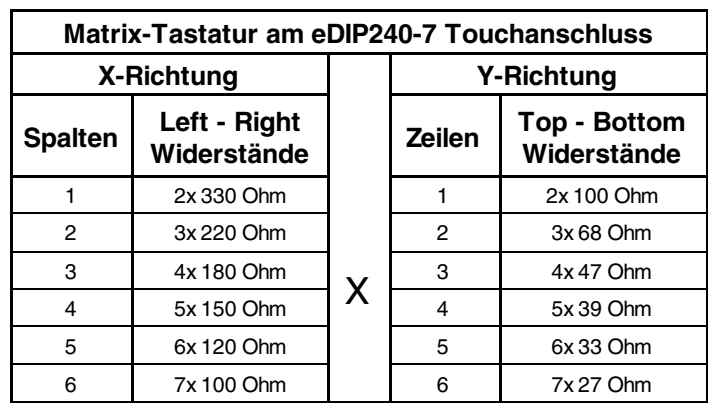

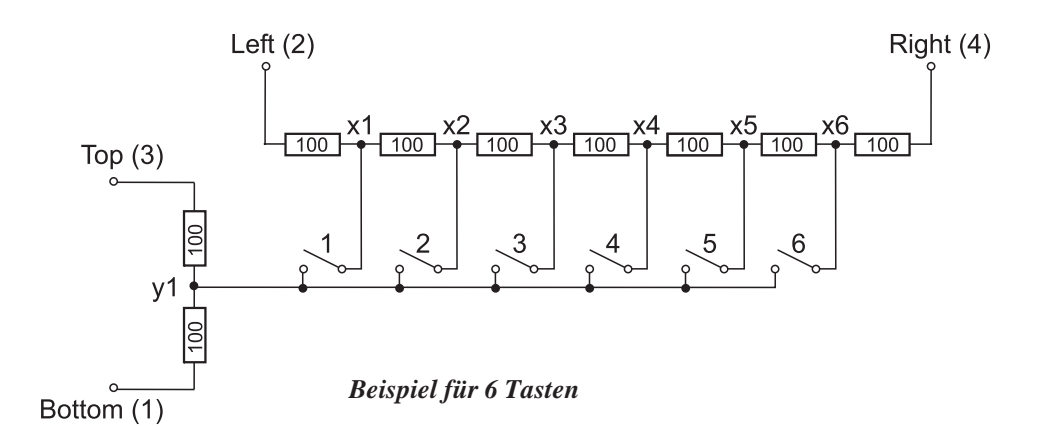

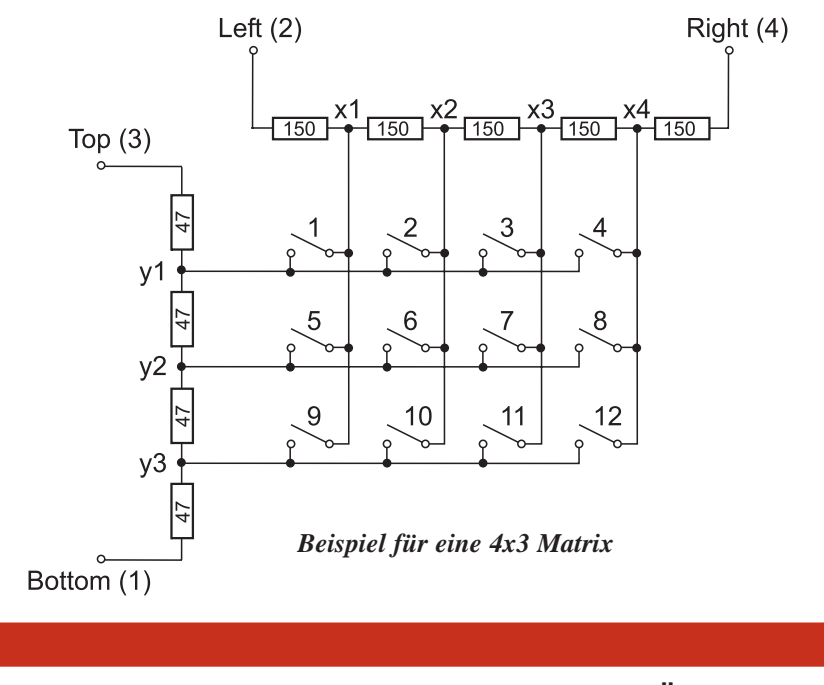

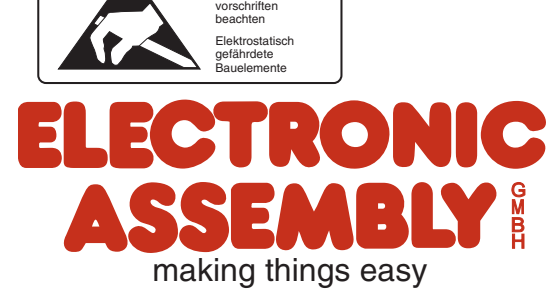

**Achtung !** Handhabungs-

> LOCHHAMER SCHLAG 17 · D-82166 GRÄFELFING TEL 089/8541991 · FAX 089/8541721 ·http://www.lcd-module.de

## **ext. TASTATUR an EA eDIP240-7**

## **BEISPIELE ZUM DEFINIEREN DER VIRTUELLEN TOUCHTASTEN**

Zum Abfragen der Matrixtastatur werden nicht sichtbare Touchtasten definiert. Ab V1.7 ist kein Abgleich des virtuellen Touch nötig.

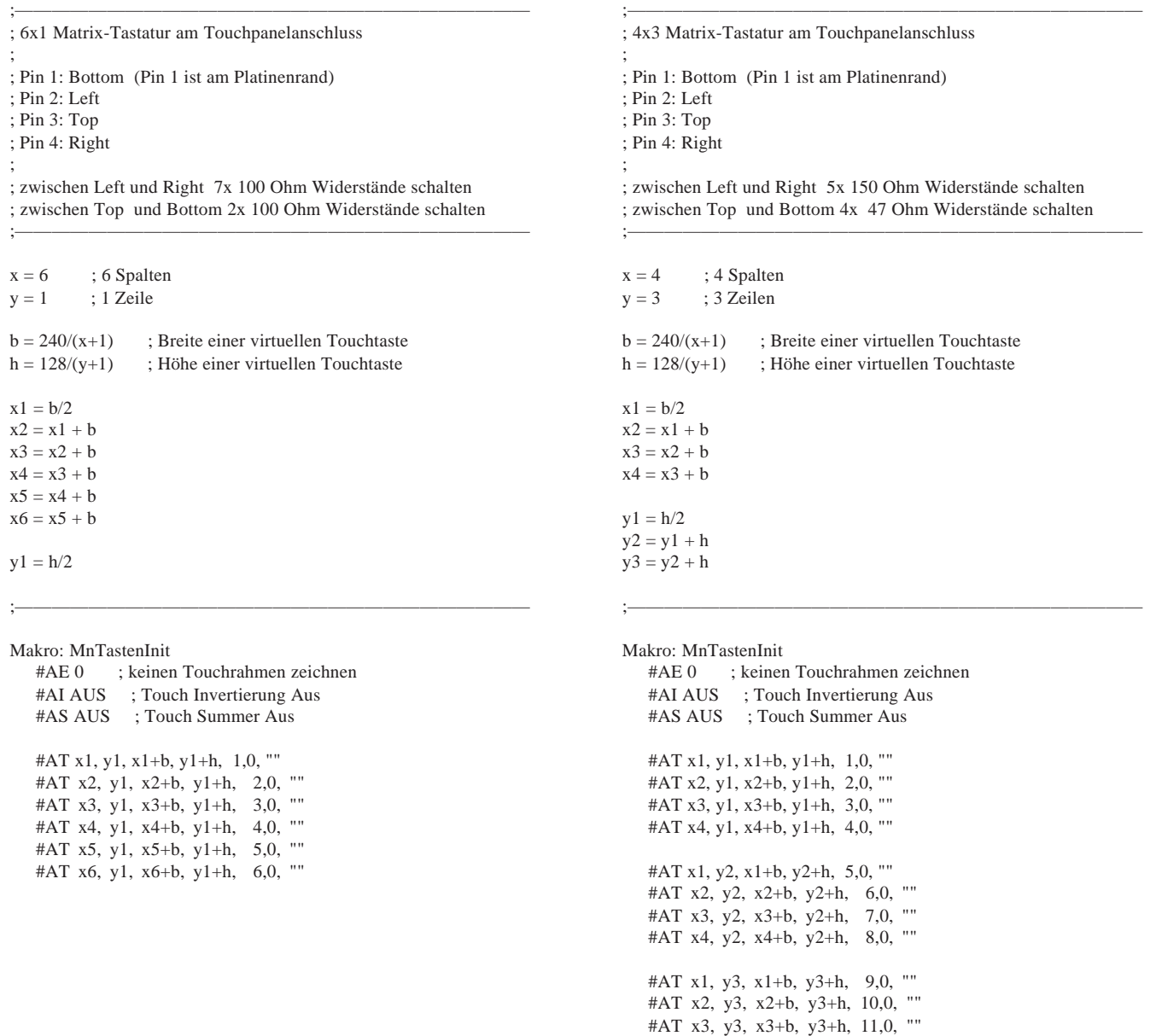

## **LAGE DER VIRTUELLEN TOUCHTASTEN SICHTBAR GEZEICHNET**

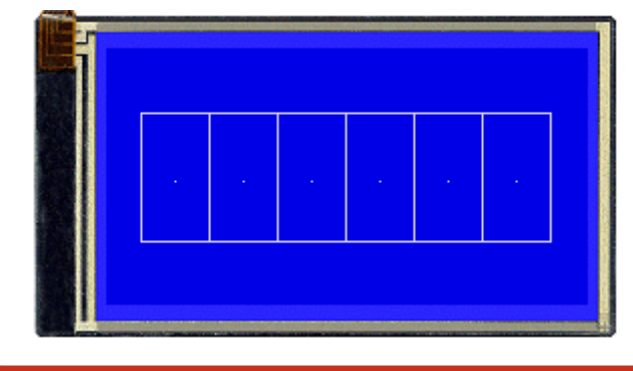

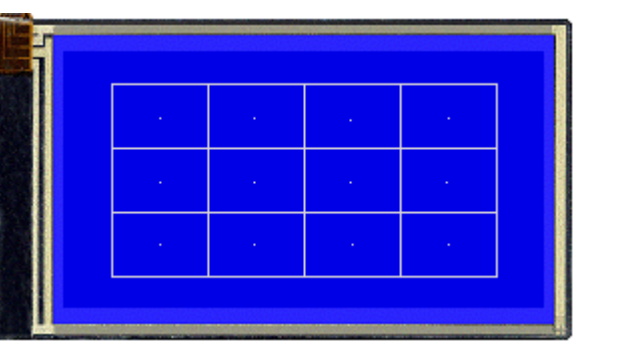

#AT x4, y3, x4+b, y3+h, 12,0, ""

LOCHHAMER SCHLAG 17 · D-82166 GRÄFELFING TEL 089/8541991 · FAX 089/8541721 ·http://www.lcd-module.de

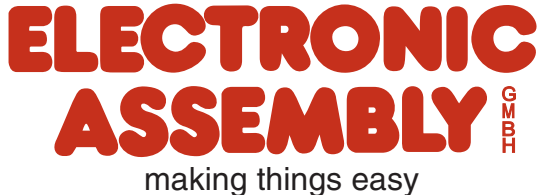